## **1. Deutsche Meisterschaft im Sponsorenlauf- und wir sind dabei**

*So einfach kannst du mitmachen:* 

- 1. App "Held für die Welt" herunterladen.
- 2. Scanne mit dem QR-Code-Scanner der App diesen Code :
- 3. Gib deinen Namen ein und deine Sponsoren.
- 4. Am 06.07.00 Uhr wird die App aktiviert. In den folgenden zwei Wochen kannst du sie jederzeit starten und deine Schritte zählen.
- 5. Nach den zwei Wochen kannst du dann für jeden deiner Sponsoren einen Barcode downloaden (auf Wunsch auch weiterverschicken).
- 6. Mit diesem Barcode kann die Spende bei folgenden Handelspartnern direkt an der Kasse zusammen mit dem normalen Einkauf bezahlt werden:
- 7. Aus der Gesamtstrecke unserer Schule und den eingegangenen Spenden errechnet die App unseren Platz im deutschlandweiten Ranking.

Die Spendengelder gehen an zwei Organisationen in Indien, das besonders von der Pandemie getroffen wurde.

Mach mit und sei ein

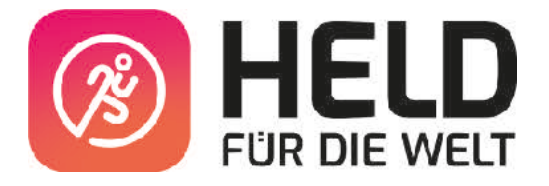

 Steh auf und lauf !!!!

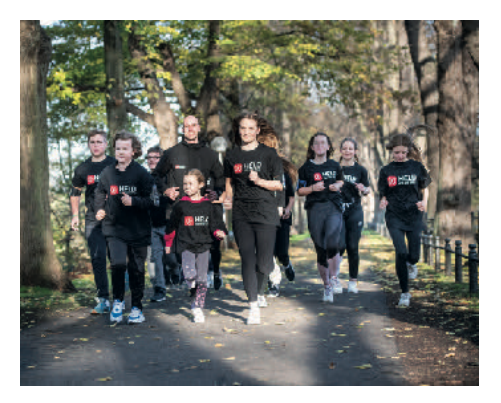

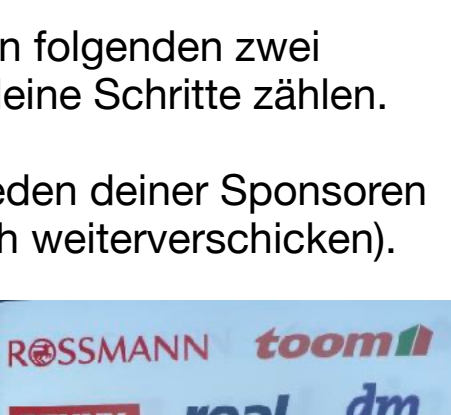

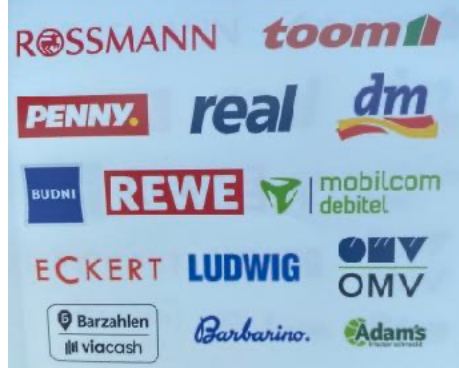

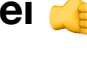